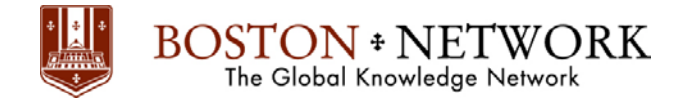

# **Course**: **Microsoft Excel 2016: Basic**

### **Course Details Duration:** 1.00 day

# **Summary:**

Organizations the world over rely on information to make sound decisions regarding all manner of affairs. But with the amount of available data growing on a daily basis, the ability to make sense of all of that data is becoming more and more challenging. Fortunately, this is where the power of Microsoft® Office Excel® 2016 can help. Excel can help you organize, calculate, analyze, revise, update, and present your data in ways that will help the decision makers in your organization steer you in the right direction. It will also make these tasks much easier for you to accomplish, and in much less time, than if you used traditional pen-and-paper methods or nonspecialized software.

This course aims to provide you with a foundation for Excel knowledge and skills, which you can build upon to eventually become an expert in data manipulation. This course covers Microsoft Office Specialist exam objectives to help students prepare for the

Excel 2016 Exam and the Excel 2016 Expert Exam.

Upon successful completion of this course, you will be able to create and develop Excel worksheets and workbooks in order to work with and analyze the data that is critical to the success of your organization.

# **You will:**

Get started with Microsoft Office Excel 2016.

- Perform calculations.
- Modify a worksheet.
- Format a worksheet.
- Print workbooks.
- Manage workbooks.

#### **Introduction:**

This course is intended for students who wish to gain the foundational understanding of Microsoft Office Excel 2016 that is necessary to create and work with electronic spreadsheets.

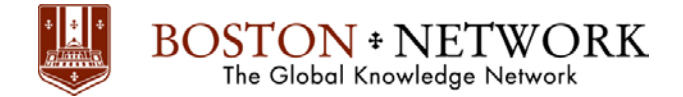

#### **Prerequisites**

To ensure success, students will need to be familiar with using personal computers and should have experience using a keyboard and mouse. Students should also be comfortable working in the Windows® 10 environment and be able to use Windows 10 to manage information on their computers. Specific tasks the students should be able to perform include: opening and closing applications, navigating basic file structures, and managing files and folders.

## **Outline:**

**Lesson 1:** Getting Started with Microsoft Office Excel 2016 Topic A: Navigate the Excel User Interface Topic B: Use Excel Commands Topic C: Create and Save a Basic Workbook Topic D: Enter Cell Data Topic E: Use Excel Help

## **Lesson 2:** Performing Calculations

Topic A: Create Worksheet Formulas Topic B: Insert Functions Topic C: Reuse Formulas and Functions

#### **Lesson 3:** Modifying a Worksheet

Topic A: Insert, Delete, and Adjust Cells, Columns, and Rows Topic B: Search for and Replace Data Topic C: Use Proofing and Research Tools

#### **Lesson 4:** Formatting a Worksheet

Topic A: Apply Text Formats Topic B: Apply Number Formats Topic C: Align Cell Contents Topic D: Apply Styles and Themes Topic E: Apply Basic Conditional Formatting Topic F: Create and Use Templates

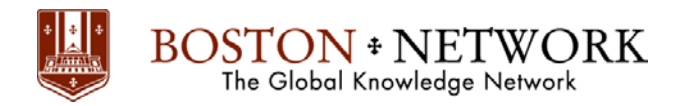

# **Lesson 5:** Printing Workbooks

Topic A: Preview and Print a Workbook Topic B: Set Up the Page Layout Topic C: Configure Headers and Footers

#### **Lesson 6:** Managing Workbooks

Topic A: Manage Worksheets Topic B: Manage Workbook and Worksheet Views Topic C: Manage Workbook Properties

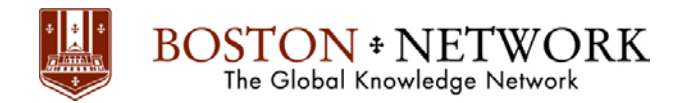

# **Course**: **Microsoft Excel 2016: Intermediate**

#### **Course Details Duration:** 2.00 days

#### **Summary:**

Whether you need to crunch numbers for sales, inventory, information technology, human resources, or other organizational purposes and departments, the ability to get the right information to the right people at the right time can create a powerful competitive advantage. After all, the world runs on data more than ever before and that's a trend not likely to change, or even slow down, any time soon. But with so much data available and being created on a nearly constant basis, the ability to make sense of that data becomes more critical and challenging with every passing day. You already know how to get Excel to perform simple calculations and how to modify your workbooks and worksheets to make them easier to read, interpret, and present to others. But, Excel is capable of doing so much more. To gain a truly competitive edge, you need to be able to extract actionable organizational intelligence from your raw data. In other words, when you have questions about your data, you need to know how to get Excel to provide the answers for you. And that's exactly what this course aims to help you do.

This course builds upon the foundational knowledge presented in the Microsoft® Office Excel® 2016: Part 1 course and will help start you down the road to creating advanced workbooks and worksheets that can help deepen your understanding of organizational intelligence. The ability to analyze massive amounts of data, extract actionable information from it, and present that information to decision makers is at the foundation of a successful organization that is able to compete at a high level.

This course covers Microsoft Office Specialist exam objectives to help students prepare for the Excel 2016 Exam and the Excel 2016 Expert Exam.

Upon successful completion of this course, you will be able to leverage the power of data analysis and presentation in order to make informed, intelligent organizational decisions.

#### **You will:**

- Work with functions.
- Work with lists.
- Analyze data.
- Visualize data with charts.
- Use PivotTables and PivotCharts.

#### **Introduction**

This course is designed for students who already have foundational knowledge and skills in Excel 2016 and who wish to begin taking advantage of some of the higher-level functionality in Excel to analyze and present data.

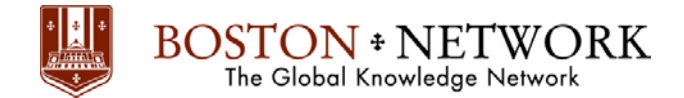

#### **Prerequisites**

To ensure success, students should have completed Logical Operations' Microsoft® Office Excel<sup>®</sup> 2016: Part 1 or have the equivalent knowledge and experience.

#### **Outline**

**Lesson 1:** Working with Functions

Topic A: Work with Ranges Topic B: Use Specialized Functions Topic C: Work with Logical Functions Topic D: Work with Date & Time Functions Topic E: Work with Text Functions

#### **Lesson 2**: Working with Lists

Topic A: Sort Data Topic B: Filter Data Topic C: Query Data with Database Functions Topic D: Outline and Subtotal Data

#### **Lesson 3:** Analyzing Data

Topic A: Create and Modify Tables Topic B: Apply Intermediate Conditional Formatting Topic C: Apply Advanced Conditional Formatting

**Lesson 4:** Visualizing Data with Charts Topic A: Create Charts Topic B: Modify and Format Charts Topic C: Use Advanced Chart Features

#### **Lesson 5:** Using PivotTables and PivotCharts

Topic A: Create a PivotTable Topic B: Analyze PivotTable Data Topic C: Present Data with PivotCharts Topic D: Filter Data by Using Timelines and Slicers

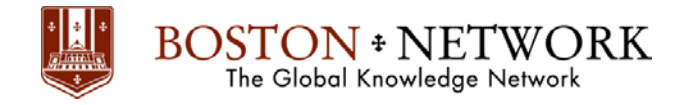

# **Course**: **Microsoft Excel 2016: Advanced**

#### **Course Details Duration:** 1.00 day

### **Summary**

Clearly, you use Excel a lot in your role. Otherwise, you wouldn't be taking this course. By now, you're already familiar with Excel 2016, its functions and formulas, a lot of its features and functionality, and its powerful data analysis tools. You are likely called upon to analyze and report on data frequently, work in collaboration with others to deliver actionable organizational intelligence, and keep and maintain workbooks for all manner of purposes. At this level of use and collaboration, you have also likely encountered your fair share of issues and challenges. You're too busy, though, to waste time scouring over workbooks to resolve issues or to perform repetitive, monotonous tasks. You need to know how to get Excel to do more for you so you can focus on what's really important: staying ahead of the competition. That's exactly what this course aims to help you do.

This course builds off of the foundational and intermediate knowledge presented in the Microsoft® Office Excel® 2016: Part 1 and Part 2 courses to help you get the most of your Excel experience. The ability to collaborate with colleagues, automate complex or repetitive tasks, and use conditional logic to construct and apply elaborate formulas and functions will put the full power of Excel right at your fingertips. The more you learn about how to get Excel to do the hard work for you, the more you'll be able to focus on getting the answers you need from the vast amounts of data your organization generates.

This course covers Microsoft Office Specialist exam objectives to help students prepare for the Excel 2016 Exam and the Excel 2016 Expert Exam.

Upon successful completion of this course, you will be able to perform advanced data analysis, collaborate on workbooks with other users, and automate workbook functionality.

#### **You will:**

- Work with multiple worksheets and workbooks.
- Use Lookup functions and formula auditing
- Share and protect workbooks.
- Automate workbook functionality.
- Create spark lines and map data.
- Forecast data.

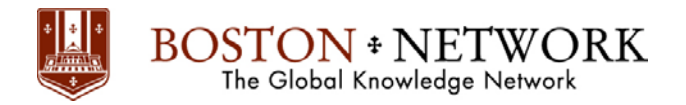

#### **Introduction**

This course is intended for students who are experienced Excel 2016 users and have a desire or need to advance their skills in working with some of the more advanced Excel features. Students will likely need to troubleshoot large, complex workbooks, automate repetitive tasks, engage in collaborative partnerships involving workbook data, construct complex Excel functions, and use those functions to perform rigorous analysis of extensive, complex datasets.

#### **Outline**

**Lesson 1:** Working with Multiple Worksheets and Workbooks Topic A: Use Links and External References Topic B: Use 3-D References Topic C: Consolidate Data

**Lesson 2:** Using Lookup Functions and Formula Auditing Topic A: Use Lookup Functions Topic B: Trace Cells Topic C: Watch and Evaluate Formulas

# **Lesson 3:** Sharing and Protecting Workbooks

Topic A: Collaborate on a Workbook Topic B: Protect Worksheets and Workbooks

# **Lesson 4:** Automating Workbook Functionality Topic A: Apply Data Validation Topic B: Search for Invalid Data and Formulas with Errors Topic C: Work with Macros

**Lesson 5:** Creating Sparklines and Mapping Data Topic A: Create Sparklines Topic B: Map Data

#### **Lesson 6:** Forecasting Data

Topic A: Determine Potential Outcomes Using Data Tables Topic B: Determine Potential Outcomes Using Scenarios Topic C: Use the Goal Seek Feature Topic D: Forecasting Data Trends